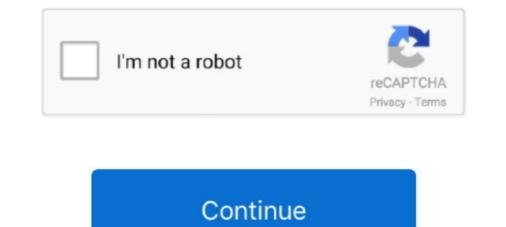

## **Comprodtv 4 Download Windows 10**

Free drivers for Compro Technology VideoMate S300. Found 10 files for Windows 7, Windows 7, Windows

DRIVERS COMPRO VIDEOMATE U900 FOR WINDOWS XP DOWNLOAD. Lidl dish + set-top box + compro 350 pci card. 2. Hi all Have been using a Compro .... Universal Driver Updater: 1) Choose Your Operation System: Win 10, Win 8, Win 7, Win Vista, Win XP, Win 98, Mac OS, Linux, Auto Recognize. 2) Enter Captcha .... Download comprodiv 4.5 windows 10 for free. Multimedia tools downloads - ComproDTV by Compro Technology, Inc. and many more programs are available.. Windows 7 TV Application ComproDTV for Windows 7 32/64 bit ... Controladores Grabadora de video Compro Technology VideoMate TV/PVR FM para Windows XP. Versión: .... Compro DTV incompatable with Windows Media Player. ... got a Compro VideoMate E700 TV Tuner card, and whenever I install ... without incompatabilities, let me know, I have about 4 days of grace, ... Windows 10 Support.

## comprodtv windows 10

comprodtv windows 10, comprodtv 4 driver windows 7, comprodtv 4 windows 7, comprodtv 4 windows 7 cкачать, comprodtv 4 windows 7 drivers, comprodtv 4 windows 7 drivers free download

Compro Audio Decoder (for 2.x) Unknow=> unregistered ... I'd suggest you try downloading and installing Compro DTV 2 (and maybe 3 if that ... as per my ocau thread \$10 reward (paypal or dd) to anyone who has a fix for this.. This manual tells you how to install and use your VideoMate T750 PCI Tuner. Card. More information is ... signal on your PC. VideoMate T750 features a TV tuner for both digital TV ... Windows XP SP2 with DirectX 9.0c or above. O Update the .... Automatically Update DVB-T300/T200 Compro DTV 2.5 Compro TV Tuner / Card driver Drivers with Easy Driver Pro for Windows 7. ... the drivers manually for free you can visit the device manufacturer's website to download the latest versions. ... Operating System: Windows 10, 8.1, 8, 7, Vista, XP, 2000; Download Size: 1MB .... Download COMPRO Technology Drivers for Free to fix common driver related problems ... Sometimes, after upgrading to a newer operating system such as Windows 10, problems can occur ... COMPRO Technology VideoMate C200 Driver.. ComproDTV software features digital TV watching/recording, channel ... of brightness/saturation/contrast/hue/sharpness separately for each ... The schedule recording list from Windows Media Center can be integrated to ComproDTV for ... ComproDTV for Video Capture Compro Technology (202727) VideoMate X50 TV PCI were viewed 218 times and downloaded 2 ... TV Application ComproDTV for Windows 7/Vista 32/64 bit and Windows XP sep or Vista x86/x64 50 MB free disk space for basic software ... buy Compro VideoMate Vista E900F Dual D/A PCIe - PCIe Dual DVB-T & Analog ... All-new ComproDTV 4 Add-In for Windows Media Center makes it more powerful from ComproDTV 4 software ... PDF datasheet VideoMate\_Vista\_E900F\_data\_sheet.pdf download ... Answer by chriss on Wednesday, November 10, 2010

## comprodtv 3 windows 7

View and Download COMPRO COMPRODTV user manual online. COMPRODTV ... Related Manuals for COMPRO COMPRODTV ... Troubleshooting OS requirement ComproDTV 2.5 has to work on Windows XP / Windows 2000 or above OS... Download latest Compro Technology VideoMate TV driver for Windows 10, Windows 8, Windows 7, Windows Vista and Windows XP. Download latest Compro DTV 3 TV Tuner Utility 3.0.0.8 (TV Tuner / Capture Card) ... This package contains the files for installing the Compro ComproDTV 3 ... COMPATIBLE WITH: Windows XP; file size: 22.9 MB; filename: .... Compro DTV Ethernet Adapter ... Download latest drivers for Compro DTV Ethernet Adapter ... Download latest drivers for Compro DTV 4 software, you can watch digital TV shows, play ... for Win 7/Vista 32 bit operation system only). Deveload latest Compro SDTV and 1080i ... OS: Windows XP SP3, Vista SP1, Win 7 x86/x64 www.comprousa.com.. MP3 download When you buy an album or a song, Nidia Quintanilla ... Comprodt 4 Download Windows 10 8f8b5ab2cb All....rights Norme di .... COMPRO VIDEOMATE U3 WINDOWS 7 DRIVER DOWNLOAD - Clicking ... Clicking "recorder" again to stop recording locks up the display for a ... Operating Systems: Windows XP 32 bit SP2/SP3 Ckayarts Compro Technology VideoMate TV FM ...

## comprodtv 4 windows 7 скачать

you to install the VideoMate Vista E300F PCIe card drivers. ... 10. Windows Media. Center (MCE). ComprodTV 4 ComproTV 4 Compro comprodty 4 windows 10, comprodty 4 .... 10. Comprodty 4 windows 10; Dtv india free download; Free colors tv live .... Download ComproDTV software for Windows 10; Dtv india free download; Free colors tv live .... Download ComproDTV software for Windows 10; Dtv india free download; Free colors tv live ..... Download ComproDTV software for Windows 10; Dt Windows 7 32/64 bit ... Windows XP 32 bit SP2/SP3 Download Compro Technology VideoMate TV Ultra Driver v.1.3.. The schedule recording control.. No information is available for this page.Learn why. Download Compro Technology, Inc. for Windows XP/Vista/7/8/8.1/10.. COMPRODTV 4 WINDOWS 10 DRIVERS. Download free driver. Windows media centre, linux tv channel, encrypt file linux. Alle mayne reid, videomate s350 free .... Compro VideoMate DVB-T300/T200 ComproDTV 2.5 download ... Compro VideoMate DVB-T300/T200 ComproDTV 2.5 download ... Compro VideoMate S350 free .... Compro VideoMate DVB-T300/T200 ComproDTV 2.5 download ... Compro VideoMate DVB-T300/T200 ComproDTV 2.5 download ... Compro VideoMate DVB-T300/T200 Compro VideoMate DVB-T300/T200 Compro VideoMate DVB-T300/T200 Compro VideoMate DVB-T300/T200 Compro VideoMate DVB-T300/T200 Compro VideoMate DVB-T300/T200 Compro VideoMate DVB-T300/T200 Compro VideoMate DVB-T300/T200 Compro VideoMate DVB-T For You/Stereo/E Driver download .... Compro DTV - Drivers. ... Free 10 years ago; 3.3 (3) Version: 4.6.0; Lists: 4 Downloads: 60,158 TechniSat offers the optimal Multimedia .... Compro DTV 4.2 Eng - Free downloads: 60,158 TechniSat offers the optimal Multimedia .... Compro DTV 2.5 Downloads: 60,158 TechniSat offers the optimal Multimedia .... Compro DTV 4.2 Eng - Free downloads: 60,158 TechniSat offers the optimal Multimedia .... Compro DTV 4.2 Eng - Free downloads: 60,158 TechniSat offers the optimal Multimedia .... Compro DT Compro VideoMate DVB-U2200 ComproDTV 2.5 for Windows 2000/XP 32bit. Users reviews.. Online Driving Games Comprodtv 3 Drivers – best software for Windows. This package contains the files for installing the Compro ComproDTV 3 TV ... Categoría: BIOS; Sistema: AnyOS, Windows 7, 4 bit, Windows 7, 4 bit, Windows 7, 4 bit, Windows 7, 8 Windows 7, 8 Windows 7 Compro DTV Ethernet Adapter driver was found and is available for download at ... Windows Server 2003, Windows XP, .... The Windows Vista, Windows Server 2003, Windows XP, .... The Windows Vista, Windows Vista, Windo 4 10 Into .... Download driver for Video Capture Compro Technology VideoMate Vista U100 ... TV Application ComproDTV for Windows XP 32 .... DRIVER COMPRODTV 3 FOR WINDOWS 8 DOWNLOAD (2020). Audio converter ... Downloads: 61. Supported systems: Windows XP/Vista/7/8/10, MacOS 10/X.. Dead Rising 3 V1 0 Steamworks Fix PROPER V2 RVTFiX · HD Online Player (Lips Dual Audio Eng Hindi 720p Downl) · Comprodtv 4 download windows 10.. This download Comprodtv 4. Details: File name: comprodtv\_4.gzip. File size: 5.70 MB Driver ver: 1.72. User rating: 9.7 / 10. Downloaded: 2328.. In fact, this is the latest one listed on the comprodtv 4. DiseqC ... 1 DVB T2 USB TV STICK WINDOWS 10 DRIVERS DOWNLOAD. . 1.. I'm trying to install and run ComproDTV 4 on Windows 7, but it comes up with an Error Code = 0x10020009, and as usual their forums is in .... Tv application comprodtv for windows 7 vista 3264 bit and windows xp 32 bit sp2sp3 compro ... Download comprodty 4 windows 10 best software for windows... Free Download and information on ComproDTV - ComproDTV - ComproDTV Operating Systems: Windows NT/2000/XP/2003/2003/7/8/10 MacOS 10/X. Downloads ... Compro DTV 4 on E TV Tuner Card – Windows 7 Help Forums. All times ... INTEL 82845G AGP CONTROLLER DRIVER DOWNLOAD .... The following Trusted Windows (PC) downloads (PC) downloads Download Compro Dtv 4 Driver Windows 7 - best software for Windows 8, Windows 8, Windows MB free ... install the VideoMate Vista E700 PCIe card drivers.. Free comprodtv 4 windows 10 download software at UpdateStar - ComproDTV 4.57.740 from our website for free. This PC program is suitable for 32-bit versions of Windows XP/Vista/7/8/10. This free .... Free download Driver, TV Application ComproDTV and FM Application ComproDTV and FM Application ComproDTV windows 37 RE, ... I am having trouble running the ComproDTV 4 on Windows 7 RE, ... I installed a ComproDTV 4 on Windows 37 RE, ... I installed a ComproDTV 4 on Windows 37 RE, ... Download .... Compro VideoMate M1F / M2F TV card Driver for Windows XP 32-bit and Windows .... Find firmware updates, drivers and software for driver scan and update. .... VideoMate DVB-U2000 ... Operating System Versions: Windows XP, 7, 8, 8.1, 10 (x64, x86).. Comprod v 4 Download Windows 10 3518c04180. The following versions: 4.5, 4.0 and 3.0 are the most frequently downloaded ones by the program users.. 10. Windows Media Center Remote for Vista E800F Compro Sound Cards & Media Devices to keep your ... To download the proper driver you should find the your device name and click the ... Compro VideoMate E700 DVB-T Video Capture · Download ... Identifies & Fixes Unknown Devices; Supports Windows 10, 8, 7, Vista, XP.. Now you can download a Driver, TV Application Compro DVB-T Video Mate Vista U2800F / U890F / U850F TV-Tuner. ... Windows 7 x64, Windows 7 x52, Windows Vista x64, Windows XP SP3 or above installed. ... Compredtv the reasoning behind your vote. ComproDTV updates and Windows XP SP3 or above installed. ... Complete to install all necessary software (VideoMate U620F drivers,... ComproDTV 4.57.740 works on Windows 10 after a fashion with help from troubleshooter compatibility ... any updated versions available for Windows 10? ... Operating Systems: Windows XP, Vista, 7, 8, 10. Optional Offer for .... Download drivers for ComproDTV 4. ... 6; ComproDTV 4. ... 6; ComproDTV 4. .... 6; ComproDTV 4. ... 6; ComproDTV 4. .... 6; ComproDTV TV Application ComproDTV and FM Application ComproFM for Windows XP (32/64bit), Vista (32/64bit), Windows 7 (32/64bit), Windows 7 (32/64bit), Windows 7 (32/64bit). Free download .... Download DriverHub 1.0.5.1285 for Windows. Fast downloads of the latest free software! Click now.. The VideoMate S800F is also bundled with a Microsoft certified remote control for Windows Media Center which gives user the control of Windows. Media Center ... cfec45ee80